# Network Visualization

Presented by

Shahed

- Basic building blocks
  - Node
  - Links (relationship between nodes)
  - Spatial information
  - Network data

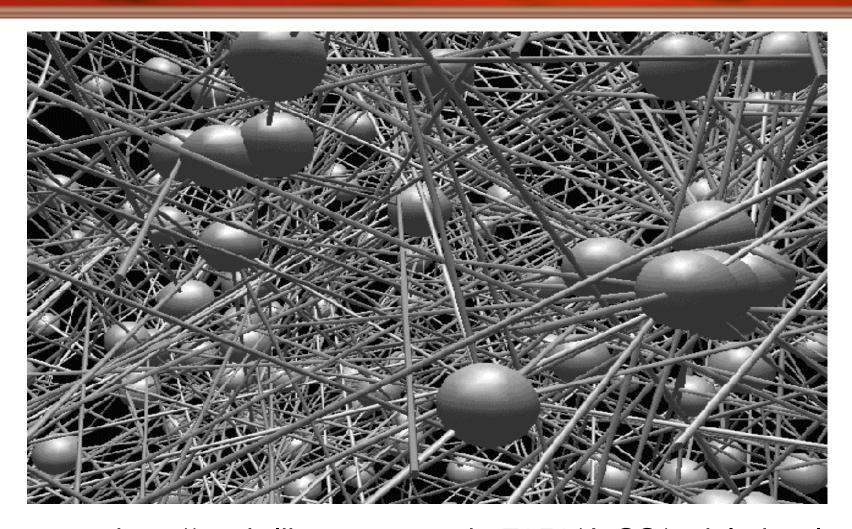

http://zeeb.library.cmu.edu:7850/JoSS/article.html4

## Paper List

#### Visualizing Network Data

- Richard A. Becker, Stephen G. Eick, Allan R. Wilks.
- 3D Geographic Network Displays
  - Kenneth C. Cox, Stephen G. Eick, Taosong He.
- CyberNet: A framework for managing networks using 3D metaphoric worlds
  - P. Abel and P. Gros and D. Loisel and C. Russo Dos Santos

## Paper List

#### Visualizing Network Data

- Richard A. Becker, Stephen G. Eick, Allan R. Wilks.
- 3D Geographic Network Displays
  - Kenneth C. Cox, Stephen G. Eick, Taosong He.
- CyberNet: A framework for managing networks using 3D metaphoric worlds
  - P. Abel and P. Gros and D. Loisel and C. Russo Dos Santos

#### Goal

- Visualize the data associated with a network
  - Understand data, not network themselves
- Coping with large data volumes
  - Hundreds of nodes
  - Thousands of links
  - Data from time periods
- Overcome the map clutter problem

### **Traditional Approach**

- To reduce cluttering of data (traditional)
  - Aggregation: for large numbers of links or nodes
  - Averaging: for large numbers of time periods
  - Thresholding: for detecting changes

#### Solution

#### SeeNet

- Static Displays
  - Link Map
  - Node Map
  - Matrix
- Interactive Controls
  - Parameter focusing
  - Data filtering
- Animation
  - Smooth zoom

#### **Dataset**

- Telecommunication traffic
- 110 switches in the AT&T network
- 12,000 links
- Oct. 17, 1989, (San Francisco earthquake)
- FOCUS:
  - Traffic flow between switches (nodes)

# Static Displays

# Static Displays (1/3)

#### LINK MAP

- Draw lines connecting nodes
- Show values using colors or thickness of line

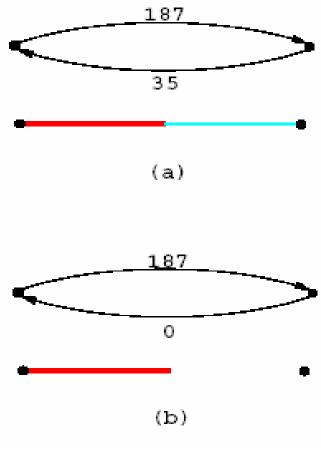

# Static Displays (LinkMap)

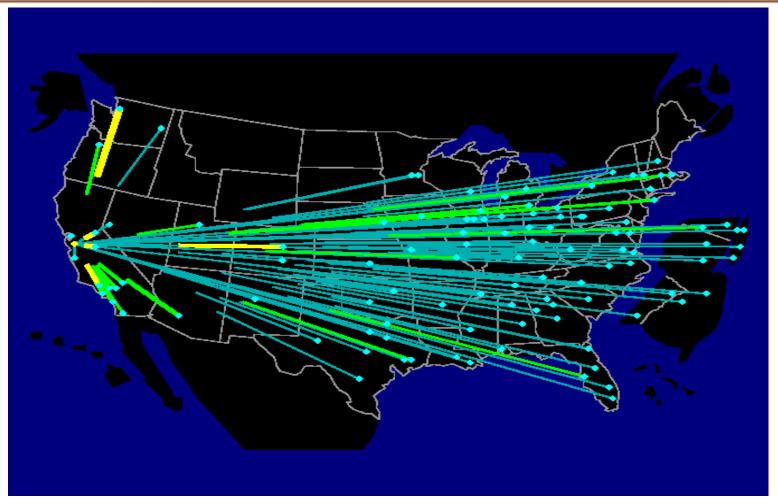

Focus on one Node (Oakland)

# Static Displays (LinkMap)

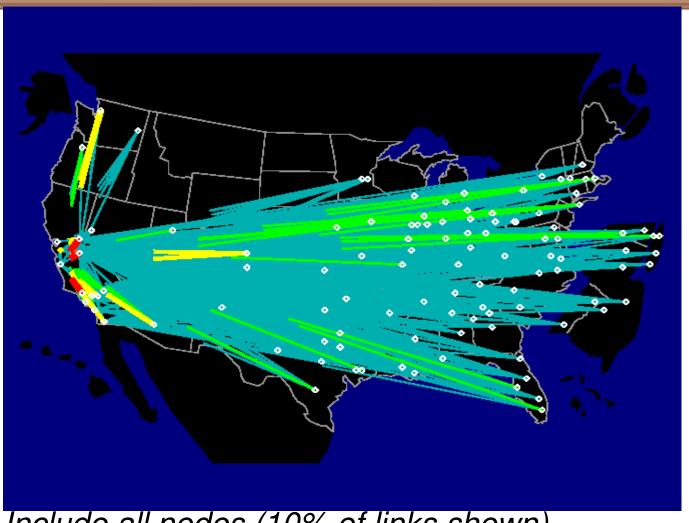

Include all nodes (10% of links shown)

#### Disadvantage

- Disadvantage of Link Map
  - Too many links cause map cluttering
  - Use Node Maps !!!

# Static Displays (2/3)

NODE MAP

- Aggregation of information at each node
- Use Glyphs
  - Vary Size, shape, color for statistics

## Static Displays (NodeMap)

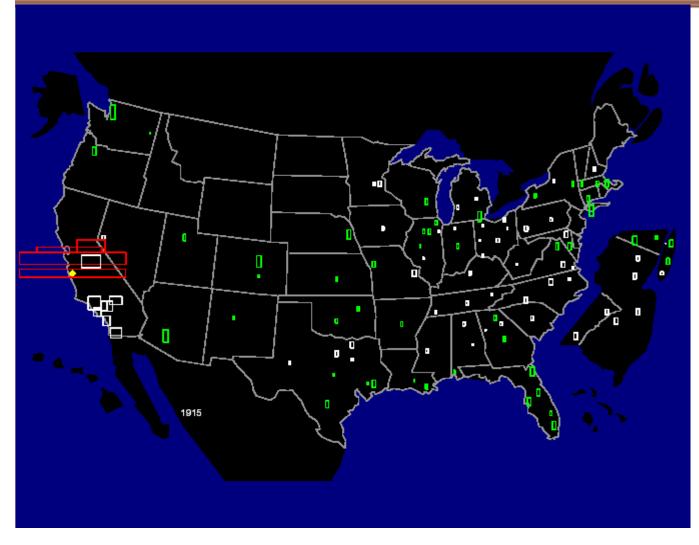

- 1) Tall & Thin: Outbound overload (green)
- 2) Short & Fat: Inbound Overload (red)
- Square:Equal load(white)

#### Disadvantage

- Disadvantage of Node Maps
  - Detailed Information about particular links lost
  - Solution:
    - Do away with geography
    - Try Matrix display

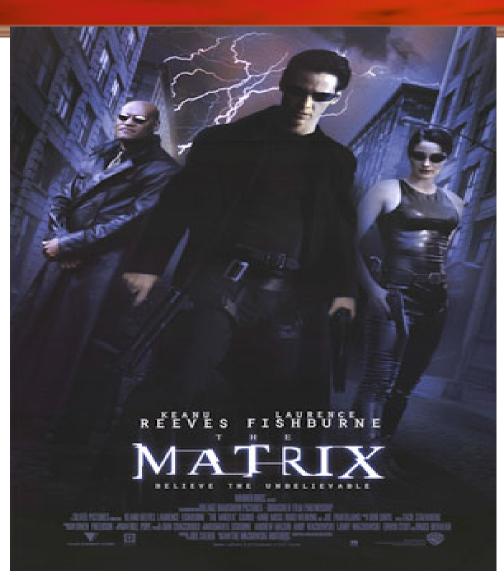

http://funwavs.com/movie/pictures/the-matrix/

# Matrix Display

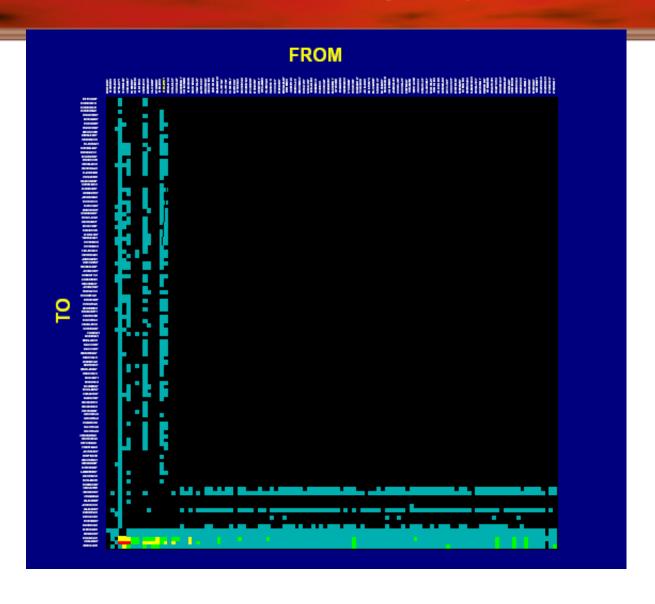

# Static Displays (3/3)

#### MATRIX

- Concentrates on links of a network (like Linkmap)
- Color of square designates traffic
- Does not have problems of geographic displays:
  - Visual prominence of long lines
  - Long lines (transcontinental) over plots others

#### Disadvantage

- Disadvantage of Matrix Display
  - Information about geography lost
    - Tries to fix problem with nodes ordered from west coast to east coast along axis

# Parameter Focusing

### Parameter Focusing

- Parameters determine network display
- Parameter values (range) control what is displayed
  - Example:
  - Glyph size in node maps
  - Coloring of nodes & links
- Dynamic parameter adjustments helpful

# Parameter Focusing Example (Shortened Links)

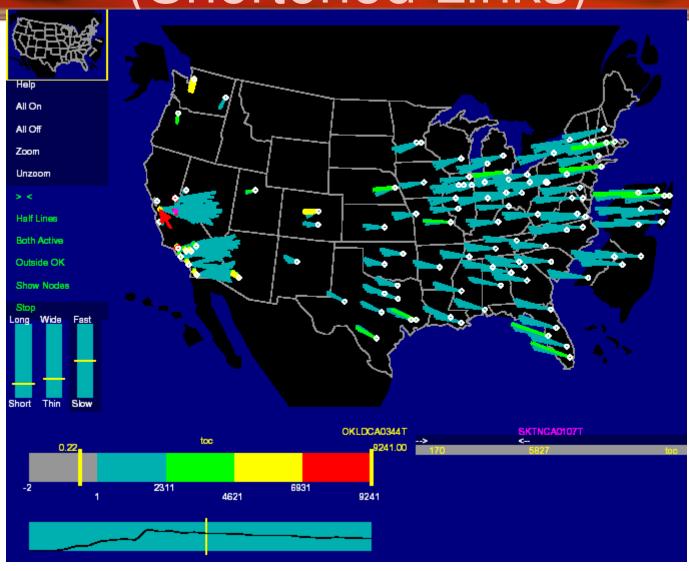

#### Parameter classes

- Statistics
- Levels
- Geography / topology
- Time
- Aggregation
- Size
- Color

# Issues with parameter focusing

- Space of parameters large
- Combination of parameters to chose
- Displays sensitive to particular parameter values

#### SOLUTION

Allow Direct manipulation of parameters

#### Direct Manipulation

- Automatic animation
- Manual animation
- Sound
- Conditioning ('and' operation on parameters)
- Identification (display tool tip of node)
- Zoom
- Birds-eye view

## Example (zoom in Link Map)

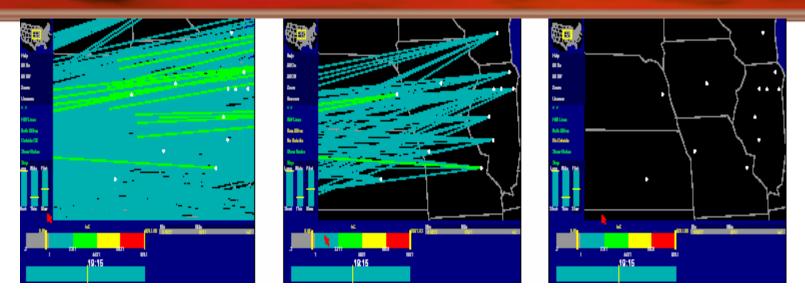

- Left: All line segments intersecting the display
- Middle: any line segments with at least one endpoint in the display
- Right: only lines that both begin and end inside the display

# Other applications (non geographic)

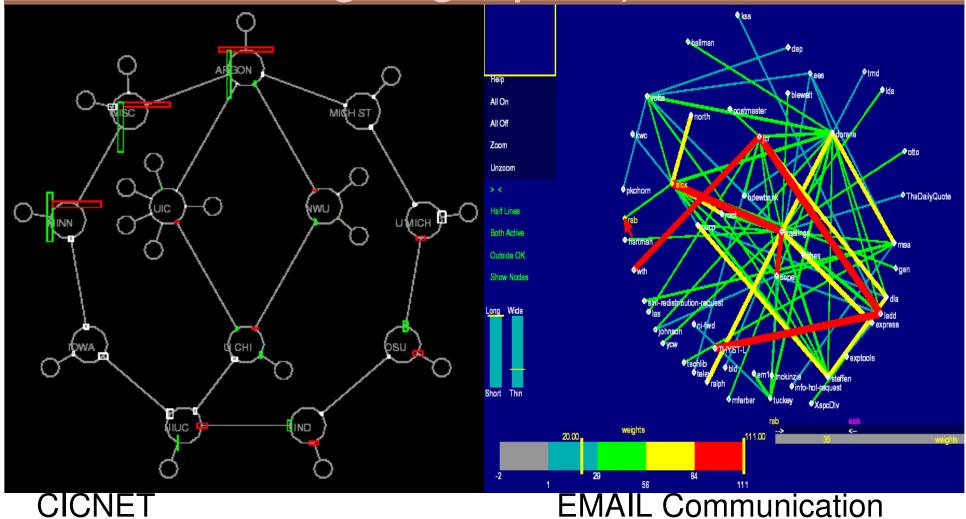

30

### Critique

#### The Good

- Clear graphs with interpretation
- Presented motivation and challenge papers
- Tested on different data sets
- Provides implementation details (C++ & Vz)

#### The Evil

- Self evaluation (no user studies)
- Redundant
   information
   (parameters and direct manipulation)

# Paper List

- Visualizing Network Data
  - Richard A. Becker, Stephen G. Eick, Allan R. Wilks.
- 3D Geographic Network Displays
  - Kenneth C. Cox, Stephen G. Eick, Taosong He.
- CyberNet: A framework for managing networks using 3D metaphoric worlds
  - P. Abel and P. Gros and D. Loisel and C. Russo Dos Santos

- Presents "SeeNet 3D"
  - 5 network views
    - 2 views are geography related
    - 3 views concentrate on portion of a large network
- SeeNet3D follow-up of
  - SeeNet
  - NicheWorks

#### Global Network 1/2

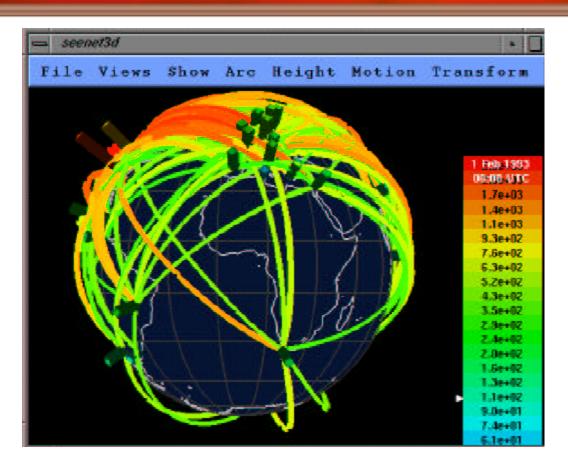

Global packet count in 2 hour period Tall red glyphs have more traffic

#### Disadvantage

- Only Front side of map viewable
  - Occludes arc ends
- Solution
  - Make globe partially translucent (does not work with too many arcs)
  - Allow user to route arcs (through globe if needed)
  - Filtering

# Global Network (2/2) - Arc Maps

- Draw arcs on flat 2D map in 3D space
  - 2D map can be oriented as desired
  - Eliminates line crossing to a certain extent (vary arc height)

# Arc Map without parameterization of height

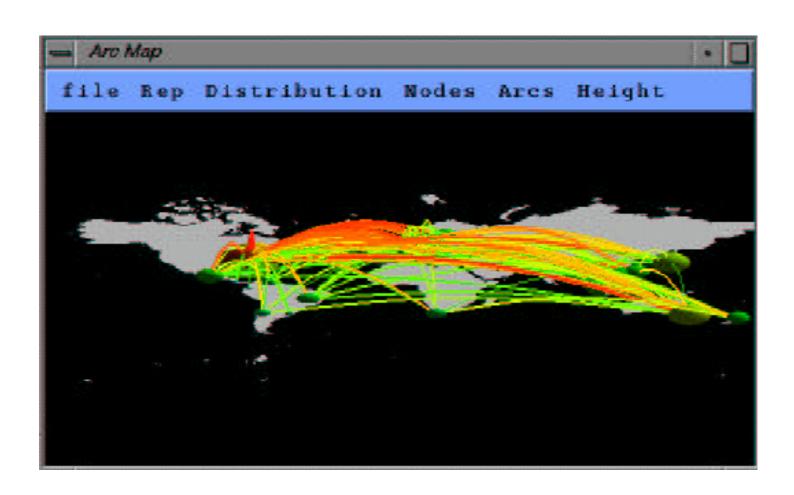

# Arc Map with parameterization of arc height

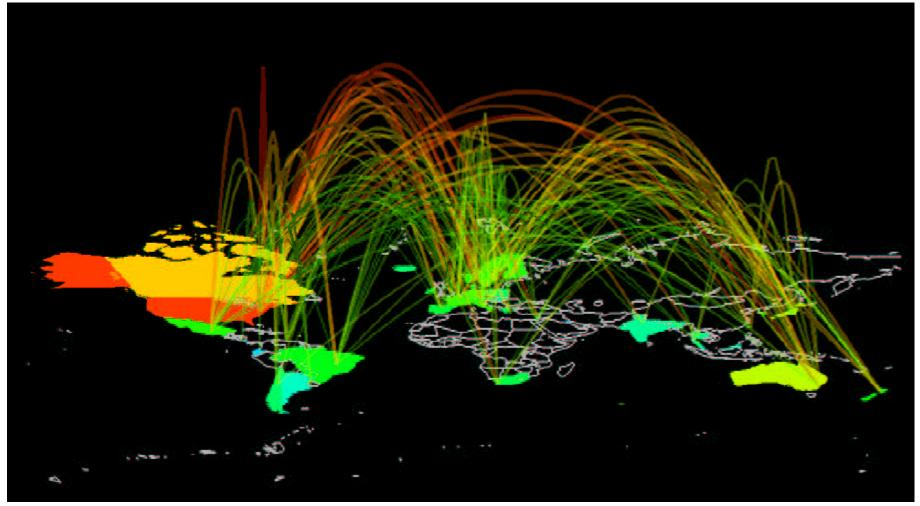

Add translucency of arc &, coloring and size glyphs of countries

### Drill Down network views

Three types of views:

Spokes on a wheel

Helix

- Pin Cushion

### Spokes on a wheel

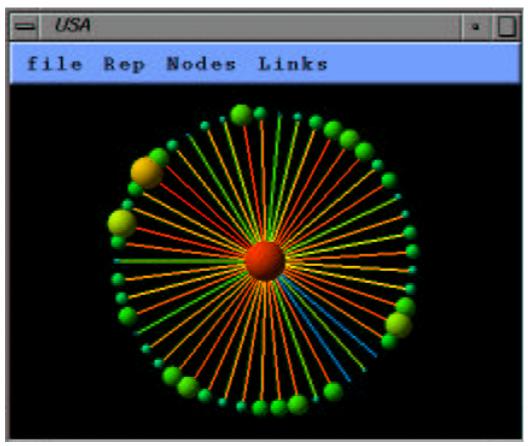

Traffic to/from US to other countries

- -Works for 50 to 100 nodes
- -Does not make efficient use of screen space : All spokes of equal length
- -Better approach (Helix)

### Helix

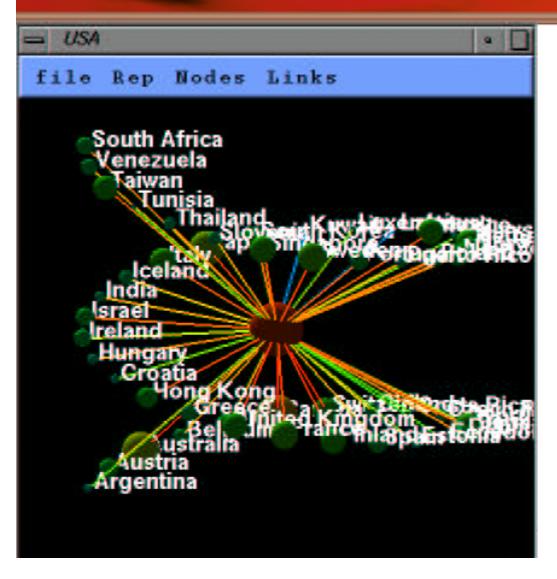

- -When Viewed from above, Helix view becomes spoke view
- -Use rotation of helix to bring occluded nodes into view
- -Preferred approach by authors over others (more ordered)

### Pin Cushion

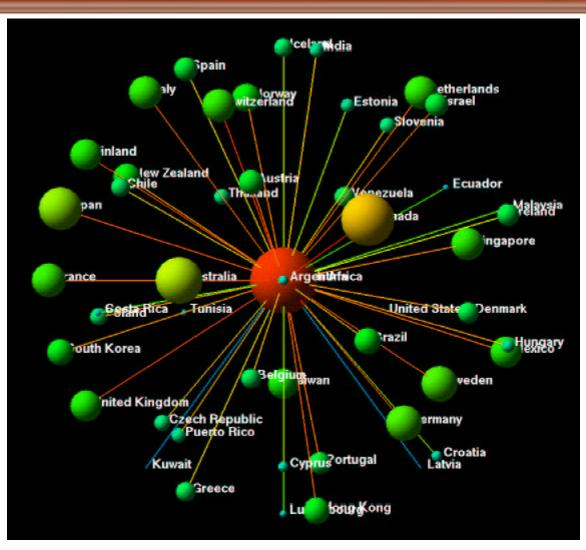

- -Motivated by helix display
- -Position uniformly around sphere (anchor node)
- Number of circles and number of nodes per circle chosen such that angle between circles and between nodes in a circle same

### Critique

#### The Good

- Shows more in less space (5 vs 3)
- Provides implementation details

### The Evil

- No user studies (as usual)
- Some displays have limited information
- Does not give scalability constraints for most

## Paper List

- Visualizing Network Data
  - Richard A. Becker, Stephen G. Eick, Allan R. Wilks.
- 3D Geographic Network Displays
  - Kenneth C. Cox, Stephen G. Eick, Taosong He.
- CyberNet: A framework for managing networks using 3D metaphoric worlds
  - P. Abel and P. Gros and D. Loisel and C. Russo Dos Santos

### Introduction

- Network administration in 3D
- Provides 5 metaphors
- Dynamically builds & updates 3D world
- Captures information
  - Topology, Connectivity, Routing, Mailing, NFS
- Each 3D tool solves specific problems chose metaphor that best suites a task

## Geographic administration building metaphor

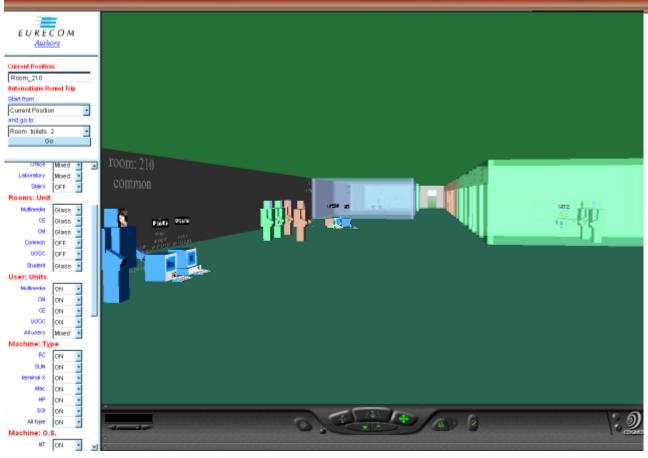

-For physical link problem detection

- -Building ( a container for network devices)
- -Object location is relative to position in actual world
- -User allowed to chose destination (automated paths)
  - -Filtering

## Topology administration cone-tree metaphor

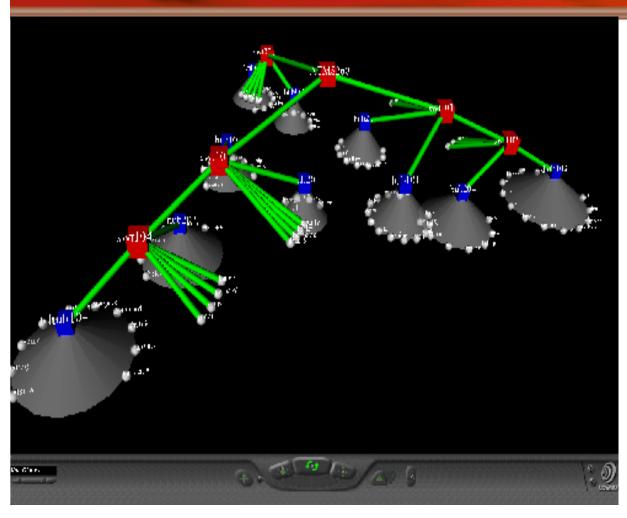

Red: switches

Blue: Hubs

Leaves: Computers

Size of cone depends on bandwidth flow in hub

## Distributed system admin city metaphor

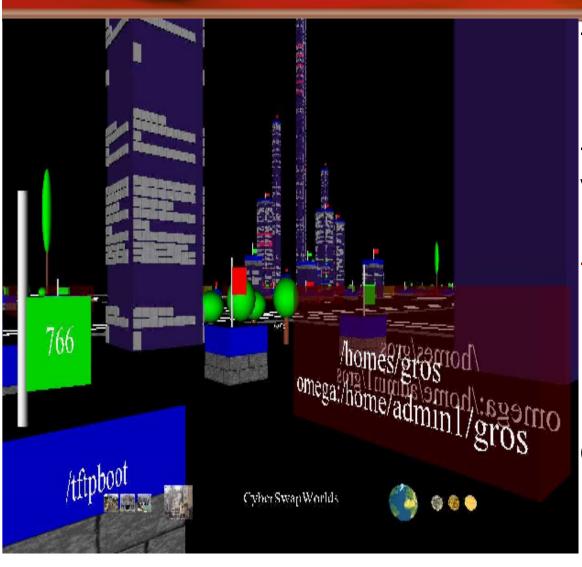

Maps Client/server
 (Mail, DBMS, NFS)

-Separate Client & server view

#### -Metaphors:

Town: sub network

District: Computer

Building: Disk resource

#### On server:

- -Each client a floor
- -Each window a

File Handle

## Computer admin tool solar system metaphor

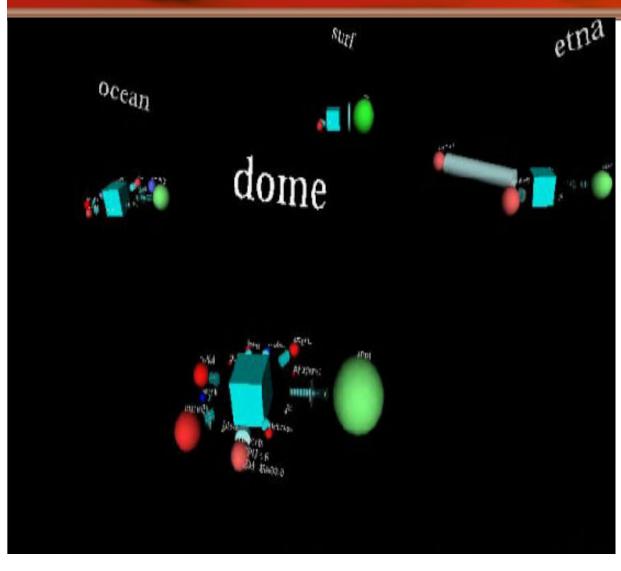

### Metaphors:

Stars Planets satellites

#### To:

Computers
Users
Processes

## Network traffic characterization landscape metaphor

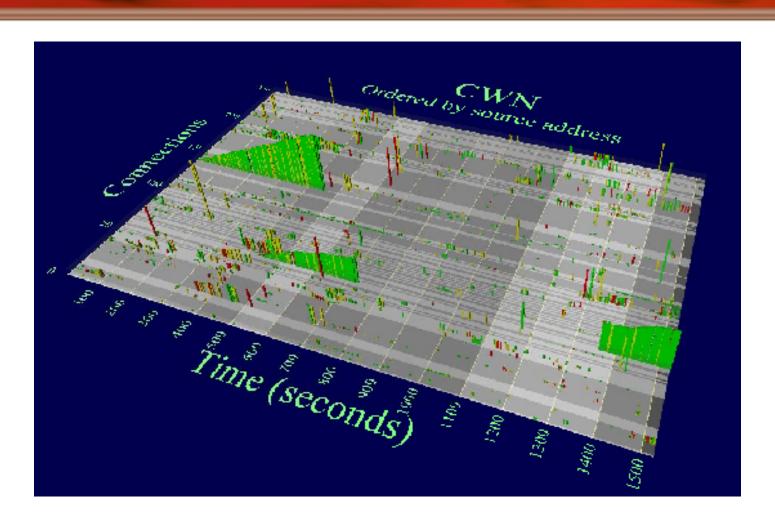

## More on CyberNet

- Users can toggle between various 3D structures
- Technical Stages
  - Collecting Layer (subscribe/notify, agents)
  - Structuring Layer (build service model tree)
  - Visualization Layer (generate 3D form)

## Critique

#### The Good

- design architecture explained
- Implementation
   language for each
   stage (VRML, corba,
   Java, perl)
- Screen Shots helpful

#### The Evil

- Some concepts unclear (city metaphor)
- No user studies
  - Mentions users found metaphors helpful
- No scalability discussion
- Dead Site!!

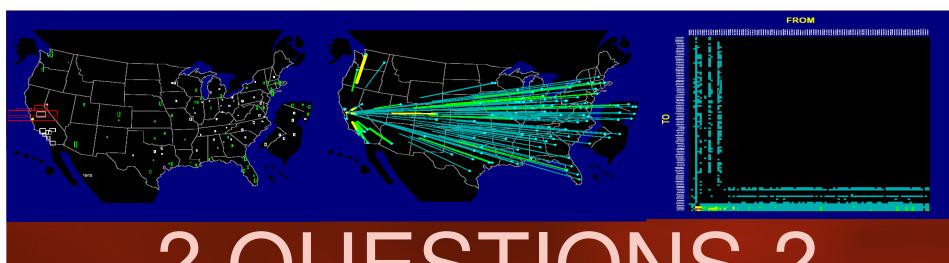

## ? QUESTIONS?

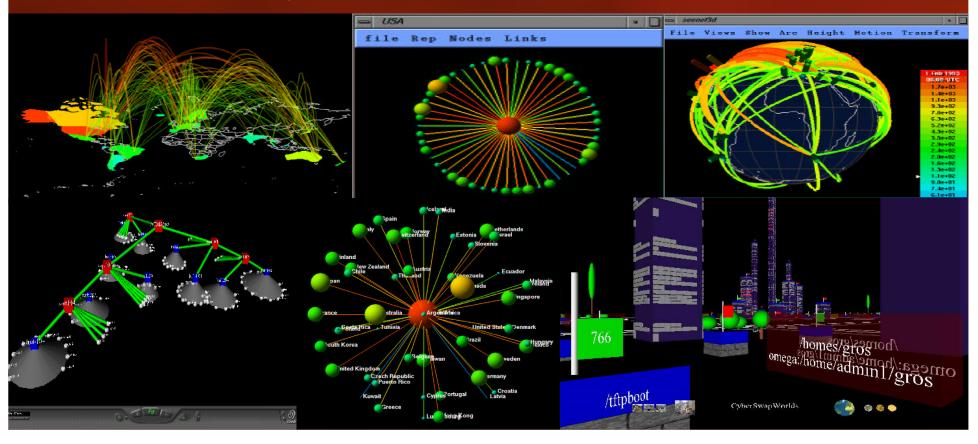